# **Delta Amateur Radio Club**

# SPARKS

P.O. BOX 342768 MEMPHIS, TN 38134-2768 - Vol. 10 October 2010

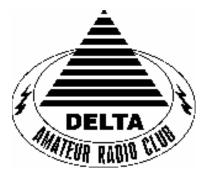

#### **W4BS REPEATER SYSTEM**

146.820-(107.2) 147.360+(107.2) 224.420- 443.200+(107.2)

# October 2010 CLUB MEETING

DATE: September 12<sup>th</sup>, 2010

PLACE: Ellendale Church of Christ

7365 HWY 70, Bartlett TN

**Program:** Collaborative Fox Hunt for October 2010 by Dwayne N5XUL

**VE TESTING: VE registration begins at 5:30pm with testing starting promptly at** 

6pm. A copy of your license and CSCE is required. For V. E. Information

contact Tom Fox, KA4LWQ at 357-1663.

# DELTA CLUB MEETING MINUTES FOR September 14, 2010

Alan – KJ4BIX called the meeting to order at 7:05PM and asked for introductions of the attending 52 members and guest. He then asks if there was any old or new business. There being no new business, Alan presented a preliminary budget based on his findings of previous years. There was input from several members about various aspects of the proposed budget. After hearing all comments and suggestions, Alan announced that a formal budget would be presented to the members at the next meeting.

Steve – KI4YOP was asked for minutes to be read of the last meeting. Ham – W4GMM made a motion to accept as printed in Sparks. Hugh – WB4SLI seconded and was accepted by the attending membership

Rick – WA4NVM was not present to read the treasurers report. Larry – WA4VXH made a motion to accept the treasurer's report as printed in Sparks and was seconded by Ham – W4GMM. Club attendance accepted.

After a short break, Russ – WD4JHD presented a very informative program on Moon Bounce.

Meeting was adjourned at 8:30pm

Respectfully Submitted By: Steve Smith – KI4YOP

DELTA CLUB BOARD MEETING MINUTES FOR September 7, 2010

#### Attendee's

Alan – KI4BIX Rosalinda – KI4ZKW Rick – WA4NVM Steve – KI4YOP Joe – WA4OVO Wayne – KI4TLB David – KD4NOQ

Alan – KI4BIX called the meeting to order at 7:00PM and opened by asking if there was any old or new business.

Joe – WA4OVO gave his training report which was accepted by the board. In addition, he mentioned that a nominating committee needed to be formed and prizes for the annual drawing should be discussed and included in the budget.

Rick – WA4NVM gave the treasurers report which was accepted by the board. In addition, he mentioned that he had been working with Alan on a preliminary budget that would be presented to the club. The Board reviewed the proposed budget and found it to be acceptable but felt it prudent to have the upcoming membership look at it and provide any comments or suggestions.

David – KD4NOQ announced that the program for the September 14th club meeting would be presented by Russ – WD4JHD on Moon Bounce.

Meeting adjourned at 8:00PM

Respectfully submitted by Steve - KI4YOP

#### **Treasury Report**

| Beginning Balance | as of | September 1,<br>2010 | \$12,274.77 |
|-------------------|-------|----------------------|-------------|
|                   |       | Expenses             |             |
| AT&T              |       | (phone line)         | \$63.48     |
| U of M            |       | (phone line)         | \$22.94     |

|                 |        | Total Expense | \$86.42     |
|-----------------|--------|---------------|-------------|
|                 |        | SubTotal      | \$12,188.35 |
|                 | Income |               |             |
| Membership Dues |        |               | \$7.50      |

| Ending Balance as of | September<br>30,2010 | \$12,195.85 |
|----------------------|----------------------|-------------|
|----------------------|----------------------|-------------|

Submitted by Rick Tillman WA4NVM

# 2010 Budget OPERATING COSTS

|                                          | Proposed                                | Actual                                  | Estimate                                                         |
|------------------------------------------|-----------------------------------------|-----------------------------------------|------------------------------------------------------------------|
| Corporation Fee Domain Name              | \$40.00<br>\$25.00                      | \$40.00<br>\$112.00                     | 7 yrs - not 1 year                                               |
| 20maii Namo                              | Ψ20.00                                  | Ψ112.00                                 | r yio not i you                                                  |
| Total Operating Cost                     | \$65.00                                 | \$152.00                                |                                                                  |
|                                          | MEETING COSTS                           |                                         |                                                                  |
| Meeting Space (Donation)                 | \$100.00                                | \$100.00                                |                                                                  |
| Food (Nov. meeting)                      | \$200.00                                | \$200.00                                | est.                                                             |
| Door Prizes (monthly)                    | \$240.00                                | \$0.00                                  | *paid in 2009 before Candy Store closed est less \$150 est. from |
| Attendance Incentives (Nov.)             | \$1,250.00                              | \$990.00                                | above                                                            |
| Certificates & Awards                    | \$320.00                                | \$320.00                                | est *Past 3 presidents -<br>Jacket                               |
| Total Meeting Cost                       | \$2,110.00                              | \$1,610.00                              |                                                                  |
|                                          | MAILING COSTS                           |                                         |                                                                  |
| Postage                                  | \$15.84                                 | \$0.00                                  |                                                                  |
| P. O. Box (yearly rental)                | \$100.00                                | \$100.00                                |                                                                  |
| Total Mailing Costs                      | \$115.84                                | \$100.00                                |                                                                  |
|                                          | INSURANCE                               |                                         |                                                                  |
| Liability                                | \$320.00                                | \$320.00                                |                                                                  |
| Equipment                                | \$334.00                                | \$334.00                                |                                                                  |
| qp                                       | *************************************** | *************************************** |                                                                  |
| Total Insurance                          | \$654.00                                | \$654.00                                |                                                                  |
|                                          | TRAINING                                |                                         |                                                                  |
| Copies                                   | \$0.00                                  | \$0.00                                  |                                                                  |
| Total Training Costs                     | \$0.00                                  | \$0.00                                  |                                                                  |
|                                          | REPEATERS                               |                                         |                                                                  |
| Phone line AT&T                          | \$744.00                                | \$746.93                                |                                                                  |
| Phone line U of M<br>New Repeater - 2009 | \$275.28                                | \$275.28                                |                                                                  |
| New Controllers (2)                      | \$700.00                                | \$652.90                                |                                                                  |
| Total Repeater Costs                     | \$1,719.28                              | \$1,675.11                              |                                                                  |
|                                          | SPECIAL EVENTS                          |                                         |                                                                  |
| Field Day                                | \$600.00                                | \$811.44                                |                                                                  |
| Club Banners                             | •                                       | \$112.03                                |                                                                  |
|                                          |                                         |                                         |                                                                  |
| Total Special Events                     | \$600.00                                | \$923.47                                |                                                                  |

#### **Equipment Maintenance**

| Trailer Re | epairs, etc.       | \$400.00   | \$250.00   | est. for rotor repairs |
|------------|--------------------|------------|------------|------------------------|
|            | Total Maint. Costs | \$400.00   | \$250.00   |                        |
| Total Cos  | ts                 | \$5,664.12 | \$5,364.58 |                        |

|             |             | INCOME     |            | FOR        |            | 2010          |
|-------------|-------------|------------|------------|------------|------------|---------------|
| Dixiefest   |             |            | \$0.00     |            | \$1,785.90 | one time deal |
| Donations   |             |            | \$0.00     |            | \$30.00    |               |
| Membersh    | ip          |            | \$2,000.00 |            | \$1,885.00 |               |
| Ticket Sale | es (Nov. me | eting)     | \$1,000.00 |            | \$1,000.00 | est.          |
|             |             |            |            |            |            |               |
| Bus Trip    | collected   | \$2,145.00 | cost       | \$2,125.19 | \$19.81    | profit        |
| Total Incor | ne          |            | \$3,000.00 |            | \$4,700.90 |               |

## **VE Report**

The Delta Amateur Radio Club sends congratulations to the following who have received their new license call sign

Holt, William M. KJ4YKX Tech

We are proud of you William. I would like to invite you to come to our next meeting on the 2nd Tuesday of Oct (14th) so that we can all congratulate you personally.

TOM FOX KA4LWQ ARRL VE Liaison

# THANK YOU, VOLUNTEERS!

Cyclists of the **2010 FedEx Rock-N-Roll Bike MS Ride** are telling us that this is one of the **best** MS rides they have done so far. You know why? Because volunteers like you **MADE IT HAPPEN!** 

We had volunteers cheering on riders, cutting up fruit at rest stops, loading luggage, riding motorcycles, taking pictures, making sandwiches, holding bikes, fixing bikes, decorating tables, setting up tents, giving directions, signing folks in, diving SAG trucks, operating HAM radios – you name it, we had a volunteer for it!

We had a very successful bike ride this year, so far having raised \$417,000 of our \$500,000 goal. Without volunteer support, we couldn't pull this off year after year.

If you enjoyed your volunteer work with us this past weekend, keep the MS Society in mind when you're ready to do more volunteer work. The Memphis office needs volunteers to help periodically with office duties, to put on Walk MS in the spring, the Women Against MS luncheon in the summer, and, of course, planning the Rock-N-Roll Bike Ride year around. If you're interested in doing more volunteer work with the MS Society, please call us anytime at 901-755-0994, or visit our website at www.msmidsouth.org.

We're definitely going to need you again next year, and we'll be in touch!

We can't say it enough: WE APPRECIATE OUR VOLUNTEERS!

# Collaborative Fox Hunt for October 2010 by Dwayne n5xul

The local fox hunt group would like to conduct a collaborative foxhunt on Saturday, October 23<sup>rd</sup> at 3PM. The Group normally meets at one location to start the foxhunt and the fox is normally hidden within 5 miles of the meeting location. I will be the fox this event. For this hunt, the plan is to start at our home locations. This will allow participants that have directional antennas at their homes the opportunity to see how accurate their beam antennas actually are. This hunt will also allow other radio operators the chance to listen in and participate in the hunt as well.

We will use this Practice Emergency Scenario for the hunt: Bad Storms have moved through our area before the nightly net starts. Weather alerts are out for rain and high winds. During this Friday night net, one of our Hams is listening to a scanner and hears a call from family members who accidentally ran their car off of a bridge and is calling for help. One of the occupants left the accident scene to get help. Their cell phones drowned. They may be injured and disoriented". This will be a daytime hunt for Safety reasons. What items might you bring along with you to help out? By using beam antennas and good Direction Finding Techniques, ham operators could help locate these individuals. Or imagine the BIG Earthquake hits Memphis and all Emergency Services are saturated and cell phones are out. Some ground rules for this hunt.

Rule 1: The Simulated Accident is in Shelby County. There will be two foxes sharing the same frequency. This simulates separated family members. The First fox to find is the family in the car. We will collaborate on the repeater to find the car and get hunters into the same area. For the second Fox, we will use a Small Group Approach working with a smaller group of hunters at a time to find The Fox Box. It will be located within 200 yards of the first Fox and both foxes will require some walking.

Rule 2: The fox family will be transmitting on 147.420. For this hunt, Fox Hunters will refrain from using this frequency as it will interfere with other hunters using various Direction Finding Techniques.

Rule 3: Foxhunters will use local repeater Frequency 146.730 with a pl tone of 107.2 to communicate with Net Control and each other. Participants will check in on this frequency before the Fox Family starts transmitting for a Safety Briefing.

This frequency is for the Hunters and it will have a net control operator to keep things organized. After the check-in is completed the fox will transmit on the Fox frequency. Hunters will then listen to the fox frequency for bearing and strength information. The Fox will talk about 10 minutes or so and instruct hunters on techniques to get good bearings from their home locations. This will allow ample time for hunters to get good plotting information. Hunters will then switch back to Net Control and give their call sign, location and bearing /strength information to the net controller. Participants can then plot this information on their own charts to triangulate the Fox Families probable position.

Rule 4: The repeater will be relinquished to local control in the event of a real local emergency/ weather alert event if needed.

Rule 5: Two radios will be used by the fox family. The actual Fox Box will be putting out 5 watts. It will cycle on and off for a few minutes for the duration of the hunt to keep the radio cool. The Fox Box is a transmitter that must be found as well as my position. I will use my mobile radio with a higher output at the beginning of the hunt to allow for hunters to fine tune their antennas toward my basic direction from their houses. I will also give some techniques over my mobile radio during the hunt. The fox box will be close (within walking distance) to my operating location. The fox box represents one of the passengers who left to get help. If we have good weather, I will not be operating from my actual vehicle.

Rule 6: Be nice with your microphones. Stay professional at all times and follow good operating procedure. DO NOT BE MALICIOUS OR YOU MAY BE HUNTED DOWN. Be sure to ID in compliance with FCC regulations.

Fox hunters may use a map and compass, GPS or computer software to determine my direction and received strength from their home location and relay this information to other hunters on the designated repeater. You can give your home location or closest road intersection for your location. The Net Controller may be using GPS Lat/Long for location as well. Check Google earth for your Lat/Long coordinates. This will be used by hunters with maps to plot out my rough location using triangulation. THIS HUNT IS A NON-COMPITION EVENT. There is no need for anyone to throw in bad information. I will give my location out over the air after I am found. People who participate can then plot my location on a map and compare their antenna readings to my actual location. Use a paper map or a computer program like Google Earth. I will have a map with me so please write down your bearings and bring them along with you. We can plot positions and bearings for a de-briefing at the fox site.

This hunt will not be timed or measured in any way. For mobile hunters, I recommend using the first 15 to 20 minutes or so of the hunt at your home location to fine tune your home equipment as you will not be able to do this once you leave your house. Take good notes. I am including a form below to assist you on the hunt. Please feel free to use it or your own methods. Please keep a record so we can compare notes when I'm found.

This collaborative hunt has a few objectives. It will introduce new Ham radio operators to the sport of fox hunting. Hunters may join up with active mobile hunters by joining them to ride along or follow them to the fox. It will allow operators an opportunity to check their antennas and radio operations. i.e. Does your radio have built in attenuation? Where are your radio manuals?

Mobile Hunters: Please bring some of your fox hunting equipment for a little show and tell for others to see and learn from. Let's make this a FUN EVENT for all who participate. We can go out to a restaurant after the hunt. We will take suggestions after I'm found.

ABOVE ALL ELSE, PLEASE BE CAREFUL WHILE DRIVING. This is why we are not timing this event. It is for practice and fun only!

For those who wish to ride or follow someone to the Simulated Event, plan to meet Ray KJ4DUE and Linda KJ4ELL at BASS PRO SHOPS parking lot at I 40 Exit 12 (Sycamore View Exit South side of I40)at 3 PM. They will be in a Green Van.

Please charge batteries and find any equipment you may want to use for the hunt. Do you have an ear bud you may want to bring along? Did you find those manuals yet? Bring a lounge chair if you want to.

I know some people only have one radio/scanner. It would be nice to be able to listen to both frequencies at the same time but it is not required. You could also car pool with someone who has another radio. I recommend programming the repeater in a memory slot and using VFO for the Fox frequency. I will be discussing the technique of "off frequency tuning" and this would allow you to do so. I will also talk about harmonics. This technique is great you have a programmable scanner.

Here are some web sites that you might want to see prior to the hunt:

For a great plotting program check this site and look for "Google Hunt" It is a FREE Download on the left side of the page. http://www.silcom.com/~pelican2/PicoDopp/PICODOPP.htm

Are you interested in building an easy and cheap Direction Finding Antenna. Google this site "Tape measure antenna" by WB2HOL

www.homingin.com this site has Direction Hunting information.

We are looking forward to meeting you at this event. So make plans to attend. Above All Else, Be Safe.

#### FOX HUNTING CHECKLIST

| My Call Sign /Location:                              |             |
|------------------------------------------------------|-------------|
| Bearing to Fox                                       | <del></del> |
| Signal Strength                                      |             |
| Attenuation: Y or NOFF Frequency Tuning?             |             |
| NOTES                                                |             |
| Any signal off the back on your directional antenna? |             |
| #2 Hom Call Sign/Logation                            |             |
| #2 Ham Call Sign/Location                            |             |
| #2 Bearing to Fox                                    |             |
| #2 Signal Strength                                   |             |
| NOTES                                                |             |
| #3 Ham Call Sign/Location                            |             |
| #3 Bearing to Fox_                                   |             |
| #3 Signal Strength                                   |             |
| NOTES                                                |             |
|                                                      |             |
| #4 Ham Call Sign/Location                            |             |
| #4 Bearing to Fox                                    | -           |
| #4 Signal Strength                                   | _           |
| NOTES                                                |             |

| Where do these bearings Cross? =Pos | sible Fox Location! Re | eport on repeater for | r others. |  |
|-------------------------------------|------------------------|-----------------------|-----------|--|
| Bearing                             |                        |                       |           |  |
| Signal Strength                     |                        |                       |           |  |
| Bearing                             |                        |                       |           |  |
| Signal Strength                     |                        |                       |           |  |
| Bearing                             |                        |                       |           |  |
| Signal Strength                     |                        |                       |           |  |
| Bearing                             |                        |                       |           |  |
| Signal Strength                     |                        | _                     |           |  |
| NOTES                               |                        |                       |           |  |
|                                     |                        |                       |           |  |

# AMATEUR HARDWARE UPDATE .....

Many times we want to enhance our received signal for better copy. Newer radios have DSP digital filters to do this function a lot older radios do not include this filtering. In the old days analog filters were used to help bring out the signals we wanted on SSB and CW while getting rid of the noise and signals we wanted to reject. This worked out well. These old analog filters are still out there and show up at hamfest at very reasonable prices because most hams do not need them any more. These were made by several manufacturers like MFJ, Heathkit , and Autek just to name a few. These units vary in there capabilities but can be used with bare boned QRP rigs to help out on the receive side. I have collected several of these analog filters over the years and clean the up and use them with my equipment. If you are looking for a way to improve your receiver performance keep a lookout for older model analog filters at hamfests and on the auction sites on the internet. They represent a good deal for the dollar.

James Butler KB4LJV

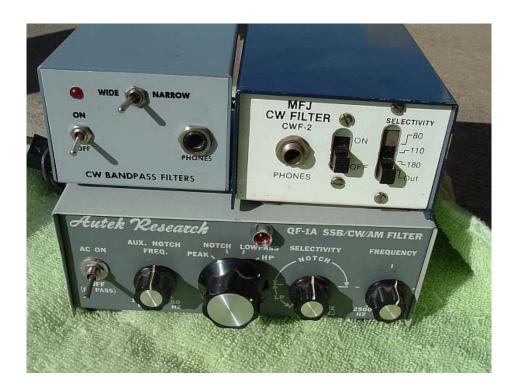

#### PACKET UPDATE .....

Many times Amateurs look for more information on their hobby. Many books are available for amateurs on a wide variety of amateur radio areas. On of the new books offered by CQ radio is all about PSK31. The book is called the Nifty E-Z Guide to PSK31 Operation. The book shows you how to set up the Digipan software on you computer. Digipan is the most popular software used for PSK31. It is a free download off of the internet. It shows setups with different Windows systems all the way through Windows Vista. This is a good guide for someone just getting into PSK31. Not only does the book have setup instructions for the program but also has actual screen shots of the computer screen to help make it easier. The book is available for \$12.95 from the CQ bookstore at <a href="www.cq-amateur-radio.com">www.cq-amateur-radio.com</a>

James Butler KB4LJV

#### **Tennessee Nets**

| Net Name                                               | Freq. MHz | <b>Local Time</b> | Day   |
|--------------------------------------------------------|-----------|-------------------|-------|
| Tennessee CW Net                                       | 3.563     | 7:00p             | Daily |
| Tennessee Slow CW Net                                  | 3.682     | 7:30p             | T-Su  |
| Tennessee Early Morn Phone Net                         | 3.980     | 5:40a             | M-F   |
| Tennessee Morning Phone Net                            | 3.980     | 6:45a             | M-F   |
| Tennessee Evening Phone Net                            | 3.980     | 6:30p             | T-Su  |
| CUSEC (Center for United States Earthquake Consortium) | 3.810     | As needed         |       |
| CUSEC (Center for United States Earthquake Consortium) | 7.180     | As needed         |       |

#### **Memphis Area Nets**

| Mid-South Barefooted Bullfrog net             | 146.535           | 7:30p       | Daily                                |
|-----------------------------------------------|-------------------|-------------|--------------------------------------|
| <b>Delta Club Traffic and Information Net</b> | 146.820-(107.2)   | 8:00p       | <b>Daily</b>                         |
| Secret Service Net                            | 224.780-          | 8:30p       | M                                    |
| Elmer Net                                     | 147.030+(107.2)   | 9:00p       | M                                    |
| The Short Winded Net                          | 146.850-          | 8:30p       | Tu                                   |
| MedMERS Net                                   | 146.730-(107.2)   | 12:00p      | W                                    |
| Six Meter Tech Net                            | 53.01-            | 8:30p       | W                                    |
| The 440 Net                                   | 443.200+(107.2Hz) | 9:00p       | W                                    |
| Two meter single Sideband Net                 | 144.260 USB       | 8:30p       | Th                                   |
| ARES Training Net                             | 146.880-(107.2)   | 9:00p       | 2 <sup>nd</sup> & 4 <sup>th</sup> Th |
| Sunday Niner Net                              | 927.6125(147.2)   | after delta | net S                                |

# **2010 Public Service Events**

If you have any events you would like to add, please e-mail them to aj4gy@arrl.net

| Date                | Event             | Coordinator  |
|---------------------|-------------------|--------------|
| <b>December</b> 4th | St. Jude Marathon | Roger KI4AJH |

4th Bartlett Christmas Parade Dennis KJ4BDU

This public service event requires 25-30 volunteers. HT's are fine to use but, speaker mikes are very handy to use at this event. An earphone is best for hearing due to loud background noise. There are 6-8 non-walking assignments. Walking positions are given the day of the parade. Should weather cause a cancellation of the parade Saturday, the rain date is the next day.

73's Dennis

TBA Boy Scout Merit Badge Hugh WB4SLI

# **HAM LICENSE TRAINING for 2010**

By Joe Lowenthal WA4OVO, Director of Training

There is no charge for classes, but the student is responsible for the purchase of the license manual and the \$15 ARRL FCC examination fee.

# Licenses Earned in 2010 from Delta Classes

- 61 Technician
  - 5 General
  - 3 Extra

#### SCHEDULED CLASSES

The Extra Class License Class is in the planning stage for January-February time frame.

#### **CLASSES IN PROGRESS**

# Basic Electronics Class 6-10 – September 25-November 6, 2010

The Basic Electronics class, which is a bridge between the General Class license and the Extra Class license, began on September 25<sup>th</sup> with 10 students. The class will continue on five more Saturdays until November 6<sup>th</sup> at the Memphis-Shelby County Health Department East Complex across from the Penal Farm. There was no class on October 2nd

Dean Honadle N2LAZ opened the class with instruction on understanding the metric system and calculator functions. Dennis Foster KJ4BDU is facilitating. Alan Proffitt AE5RX is observing.

#### **FUTURE CLASSES**

#### TECHNICIAN CLASS

If you are interested in the first amateur license class, Technician, please let us know by sending an email to <a href="wa4ovo@yahoo.com">wa4ovo@yahoo.com</a> with subject line "Technician Class" and give name, email address, and a contact phone number (preferably a cell number). Or you can go to the Delta Club webpage <a href="www.deltaclub.org">www.deltaclub.org</a> click on Training Classes; then click on Technician Class to send an email, or call at 901-683-2701. We usually publish class schedules a month or two in advance. You will be notified by email or phone when the class is set if you send an email informing us of your desire to be in a class.

There is no charge for the class, but registration is required. Advanced study of *The ARRL Ham Radio License Manual, Second Edition, product #0830* (red manual with 2 pictures on front cover verses 3 pictures on older version) is strongly suggested as well as study of the 396 question and answer Technical Class License question pool. Barnes & Noble Booksellers may have this Second Edition manual. You can purchase it online from <a href="https://www.arrl.org/catalog.org/catalog.org

The new Technician License question pool, which was approved by the NCVEC on February 1, 2010, can be seen at <a href="http://www.ncvec.org/page.php?id=356">http://www.ncvec.org/page.php?id=356</a>. Testing for the new question pool started July 1, 2010.

Practice tests are highly recommended. The <a href="www.qrz.com">www.qrz.com</a> website is free. To access the sample tests, click on Main Menu to the right of the Search button on the QRZ Home Page. Scroll down and click on Practice Amateur Radio Exams. Click on Start Test to enter QRZ Practice Test Center. Click on Technician 35 Questions. Click on Wait For Correct. (This feature gives you the ability to answer again to get the correct answer if you miss the first time. On each answer it will either show Wrong Answer or Correct.) Click on Begin Test. Statistics are given at the top of the screen with the number of Completed questions, the Accuracy percentage, and the Overall percentage of questions completed on the test. Be sure to study multiple QRZ tests. The first test is only the first question from each of the 35 subgroups of the question pool. The second test is only the second question from each of the 35 subgroups, and so on. It is recommended to take at least 15 of the sample tests to be able to see all 396-question pool questions.

A very good site is <u>www.hamtestonline.com</u>. It costs \$74.95, but it is good for 2 years for the Technician, General and Extra Class tests. There are a number of other free sample-test sites. The following are some other ham radio practice exam sites:

- ■www.aa9pw.com
- ■http://kb0mga.net/exams
- ■http://copaseticflow.blogspot.com/2010/06/technician-class-practice-test-gadget.html
- ■www.qrz.com
- ■http://www.hamradioclass.org

The 35-question FCC exam will be given at the end of class by a Volunteer Examiner (VE) team. There is a \$15.00 ARRL VEC FCC exam fee.

#### **GENERAL CLASS**

If you are interested in a General License Class, please let us know by sending an email to <a href="mailto:wa4ovo@yahoo.com">wa4ovo@yahoo.com</a> with subject line "General Class." Or you can go to the Delta Club web page <a href="www.deltaclub.org">www.deltaclub.org</a>; click on Training Classes; then click on General Class to send me an email with name, email address and contact phone, preferably cell number, or call at 901-683-2701. The textbook is *The ARRL General Class License Manual*. Lately, we have been running a combined Technician-General class. You will be notified by email or phone when the class is set.

#### BASIC ELECTRONICS CLASS

The Basic Electronics Class is designed to bridge the electronics-learning gap between the General and the Extra Class licenses. The class textbook is ARRL's *Understanding Basic Electronics*. The suggested calculator is the Casio fx-260 solar calculator, which can be purchased at Walmart for under \$10. There is no exam for this class. The class has been held in the September-November time frame.

If you are interested in the Basic Electronics Class, please let us know by sending an email with name, email address and contact phone, preferably cell number to <a href="mailto:wa4ovo@yahoo.com">wa4ovo@yahoo.com</a> with subject line "Basic Electronics Class" or call at 901-683-2701. You will be notified by email or phone when the class is set.

#### EXTRA CLASS

If you are interested in an Extra Class, please pre-register by going to the Delta Club web page <a href="www.deltaclub.org">www.deltaclub.org</a>; click on Training Classes; then click on Extra Class to send an email with name, email address and contact phone, preferably cell number to Joe Lowenthal, WA4OVO, at wa4ovo@yahoo.com or call at 901-683-2701. You will be notified by email or phone when the class is set. Classes have been held for 6 or 7 weeks in January and February.

#### **COMPLETED CLASSES IN 2010**

#### Technician Class 5-10 - July 17 & July 24, 2010

Technician Class 5-10 was held on two Saturdays, July 17<sup>th</sup> and 24<sup>th</sup>, from 8am to 5pm at the American Red Cross Midsouth Chapter, 1400 Central Avenue. Nineteen students began with 14 completing the two days. Congratulations to Ted Parrish KJ4WOQ, Larry Reid KJ4WOR, Winston Cross KJ4WOS, Terry Donald KJ4WOT, Larry Hawkins KJ4WOU, Neha Tewari KJ4WOV, Ronald Warf KJ4WOW, Pam Ross KJ4WOX, Dean Eicher KJ4WOY, David Brumley KJ4WOZ, Earnestine Walk KJ4WPA, and Tod Underhill KF5IAI for earning their Technician license.

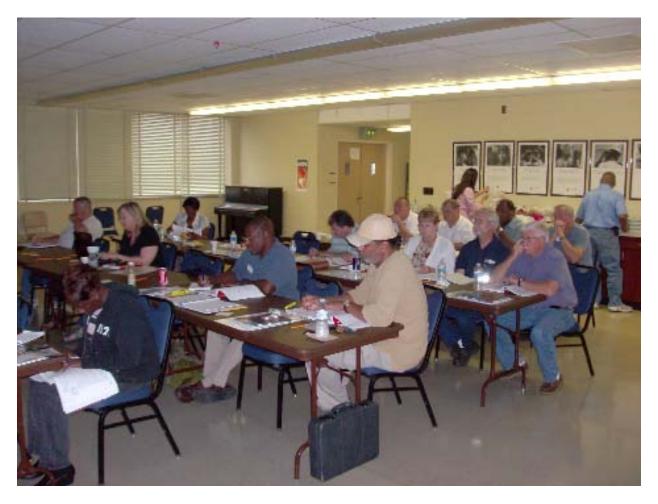

Tech Class 5-10 at the American Red Cross, Midsouth Chapter building. Photo by Bill Stevens KI4TQA

#### Technician Class 1-07 Continued

Congratulations to Linda Wardlaw KJ4UZW for eight hours of studies on the way to Dayton Hamvention where she earned her Technician license. This is a follow-up from Tech Class 1-07.

# Technician Class 4-10 - March 20-21, 2010

Tech Class 4-10 was held on Saturday and Sunday, March 20-21 at the Shelby Country Sheriff's Training Center in cooperation with Delta Company, 51<sup>st</sup> Forward Support Battalion of the Tennessee State Guard.

Danny Banks KJ4FXZ arranged the class to give the non-paid volunteer members of the Tennessee Guard another communications tool.

Congratulations go to the 21 students for earning their Technician license. Congratulations again to Paul Kossik for also earning his General license.

Pictured below is Tech Class 4-10 Left to right-1<sup>st</sup> table Mike Tarkington KJ4THN, Charlie Smith KJ4THK, Jim Covington KJ4THV; 2<sup>nd</sup> table Doris Banks KJ4THA, Jane Gaschen KJ4THE, Larry Gashen KJ4THD, Sam Huggins KJ4THQ, Paul Kossik KJ4THU; 3<sup>rd</sup> table Phil Hagood KJ4THG, Kerry Beers KJ4THO, Drew Perkins KJ4THF(hidden), Lane Edmondson KJ4THT, James Coop KJ4THS, Neil Solomon KJ4THP; 4<sup>th</sup> table Tommy Porter KJ4THI, Danny Banks KJ4FXZ, Kimberlee Norwood KJ4THC, Robert Pepper KJ4THM; 5<sup>th</sup> table Jim Wilson KJ4THB; Not pictured Joseph Ruff KJ4THL, Larry Anthony KJ4THH, and Richard Threlkeld KJ4THJ

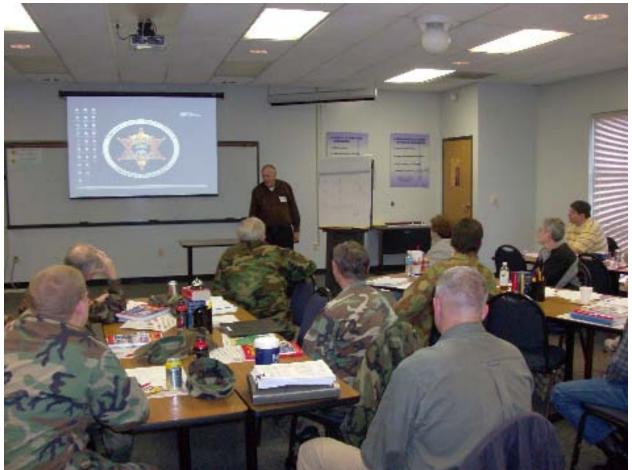

Photo: Pat Lane W4OQG informs Tech Class 4-10 on the propagation differences in 1/4 wave, ½ wave, and 5/8 wave 2-meter antennas.

Thanks to the WCARS VE Team of Win Guin W2GLJ, Bill Stevens KI4TQA, David Gilbert AJ4LV, Jeff Krause AJ4GY, and Joe Lowenthal WA4OVO for being the VEs for the exam session.

# Technician Class 3-10 - February 15 - March 15, 2010

Twenty-one students attended the first session for Technician Class 3-10, which was held on 5 Monday nights at the Memphis-Shelby County Health Department East Campus. Sixteen completed the course with all earning their Technician licenses.

Congratulations to Scott Agent KJ4TCL, Lisa Alex KJ4TCX, Danny Bishop KJ4TCH, Justin Bryan KJ4TCD, Scott Chapman KJ4SJR, Joe Ibarra KJ4TCJ, Brian Jenkins KJ4TCI, John Moriarty KJ4TCG, Howard Nelson KJ4TCC, Bruce Oliasani KJ4TCK, Calvin Oliphant KJ4SJS, Zach Pennington KJ4TCM, Stan Peppenhorst KJ4TDA, James Sterling KJ4TCE, Ray Turner KJ4TCY, and Karen Wilson KJ4TCF. Additional congratulations go to Danny Bishop, Scott Chapman, Calvin Oliphant, and Ray Turner who have also upgraded to General.

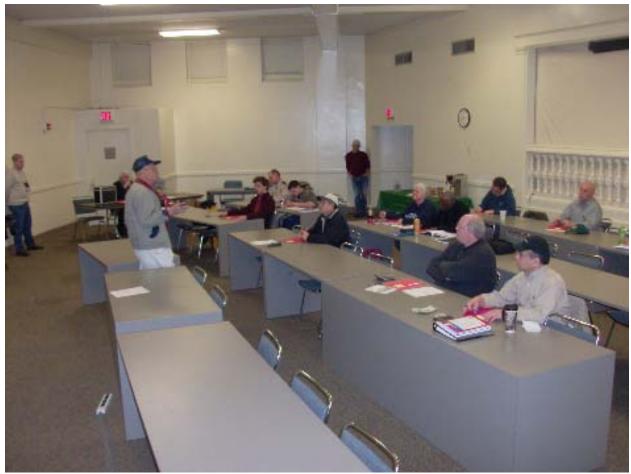

Photo: Win Guin W2GLJ giving exam instructions to Tech Class 3-10.

Thanks to the WCARS VE Team of Win Guin W2GLJ, Bill Stevens KI4TQA, Rick Tillman WA4NVM, and Joe Lowenthal WA4OVO for providing the FCC test session.

# Extra Class 1-10 - January 16 - February 27, 2010

Five students completed the 6 weeks for Extra Class 1-10 on Saturday mornings from 9am-1pm at the Memphis-Shelby County Health Department East Campus. The instructors were Tom Fox KA4LWQ, Joe Lowenthal WA4OVO, Dean Honadle N2LAZ, and Pat Lane W4OQG. The text used was *The ARRL Extra Class License Manual*.

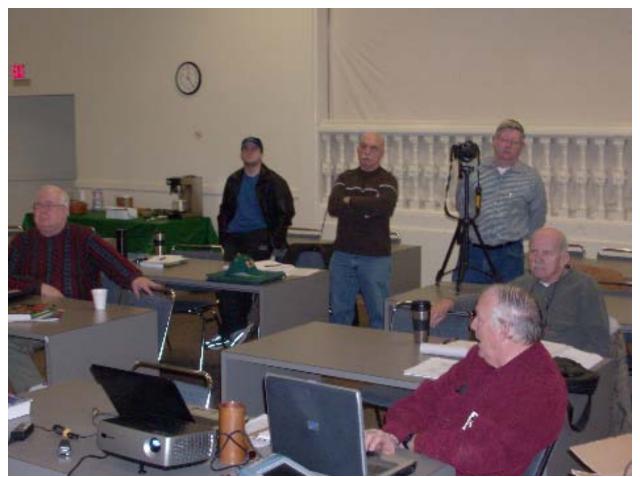

Photo: Pat Lane W4OQG (lower right) giving the Antenna and Feedline presentation for the Extra Class 1-10. Students pictured from left to right: Mac Tidwell KJ4EHE, Jay Tomasello KJ4RCR, Danny Banks KJ4FXZ, (Ken Lasester KI4AOH on camera), and Jim Walton K4ZFQ.

Congratulations to Sonny Mounicou KF5CLC and Jim Walton K4ZZFQ for upgrading to Extra on February 27<sup>th</sup>. Jay Tomasello KJ4RCR upgraded on March 9<sup>th</sup>. Due to conflicts the other two students said they would test later at the Delta Club test sessions. The ARRL VEs were Tom Fox KA4LWQ, Bill Stevens KI4TQA, Jeff Krause AJ4GY, and Joe Lowenthal WA4OVO.

# Technician Class 2-10 – February 3-4, 2010

Technician Class 2-10 was held for two days at Memphis International Airport for 11 students from the Transportation Security Agency (TSA). The students earned their Technician license so they can operate the TSA Memphis MARS agency station. An additional congratulation goes to Ray Phetteplace who also earned his General license. Thanks to Tom Fox KA4LWQ, Bill Stevens KI4TQA, Rick Tillman WA4NVM, and Joe Lowenthal for being the ARRL VE testing team.

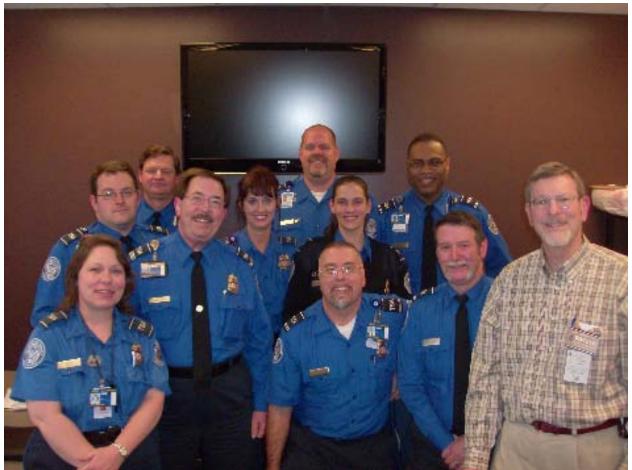

Tech Class 2-10 Photo left to right: 1<sup>st</sup> row Tracy Farrah, Mac McKee, Ray Phetteplace, DARC Director of Training Joe Lowenthal WA4OVO; 2<sup>nd</sup> row-Carl Gentry, Amy Leroux; 3<sup>rd</sup> row-Mark Cole, Debra Laudermilk, 4<sup>th</sup> row-David Boston, Gerald Adcock, Cleo Peete; Not shown-George Czech.

#### **COMPLETED CLASSES IN 2009**

The Delta Amateur Radio Club had a wonderful year in 2009 with 83 students receiving licenses or upgrades in the five license classes held. Eight of the 46 Technicians were young hams who can keep our great hobby going for many years to come. One of those young hams also earned his General license. Thanks go to all of the volunteers that helped to make 2009 a great year. A special thanks goes to Bill Stevens KI4TQA, Rick Tillman WA4NVM, David Gilbert AJ4LV, Pat Lane W4OQG, Dean Honadle N2LAZ, Tom Fox KA4LWQ, Win Guin W2GLJ, and Dennis Foster KJ4BDU for their help with the classes.

# **Delta Club 146.82 Net Preamble**

| GOOD EVENING: This is calling this session of the DELTA CLUB'S TRAFFIC AND INFORMATION NET. This net is affiliated with the ARRL and the NTS and is organized to pass traffic in and out of the mid - south area, in addition to providing information about club events and amateur related topics. This net meets nightly at 8:00 p.m. CT except the second Tuesday of the month on the 146.82 W4BS repeater and may require a pl. tone of 107.2 Hz. All stations will refrain from transmitting without being acknowledged by net control. |
|----------------------------------------------------------------------------------------------------|
| All licensed amateurs are encouraged to participate.                                                                                                    |
| Before we begin, is there any station with emergency or priority traffic?  During this net should any station have emergency or priority traffic please use a double break followed by your call sign.                                                                                                    |
| Is there an NTS Liaison station on frequency?                                                                                                    |
| Is there any station wishing to list formal written traffic?                                                                                                    |
| Does any station have announcements for the net?  (If anyone asks to make an announcement after you finish handling the ones taken here ask them to hold until after the monolog. Eliminate the following sentence unless there are announcements.)  Does any station have any questions or need any fills?                                                                                                    |
| We will now take check-ins. Are there any stations that are mobile, on battery power, or needing to leave early, if so please come now phonetically with your suffix only and please remember to spread them out?                                                                                                    |
| We will now take check-ins phonetically by suffix only if your suffix begins ALPHA through HOTEL pleases come now and remember to spread them out.                                                                                                    |
| We will now take check-ins phonetically by suffix only if your suffix begins INDIA through KEEBECK please come now and remember to spread them out.                                                                                                    |
| We will now take check-ins phonetically by suffix only if your suffix begins ROMEO through ZULU please come now and remember to spread them out.                                                                                                    |
| The DELTA CLUB meets the second Tuesday of each month at the ELLENDALE CHURCH OF CHRIST 7365 HWY 70 in Bartlett at 7:00 P.M. V. E. Registration begins at 5:30 with testing starting promptly at 6:00. A copy of your license and CSCE is required. For V. E. Information contact Tom, KA4LWQ at 357-1663. For membership information contact Steve KI4YOP at 493-8663. For training information contact Joe WA4OVO at 683-2701                                                                                                    |
| Are there any additional announcements?                                                                                                    |
| We will now take late check-ins from anywhere in the alphabet ALPHA through ZULU please come now and spread them out.                                                                                                    |
| Is there anything that this station or the net can do for anyone before we close?                                                                                                    |
| This is now closing this session of the DELTA AMATEUR RADIO CLUB'S Traffic and information net and would like to thank all stations for checking in tonight. And would like to ask that everyone to check in tomorrow night at the same time.  GOODNIGHT AND 73: THE NET IS NOW CLOSED CLEAR                                                                                                    |
|                                                                                                    |

# October 2010 Important Dates

Delta Club Meeting – Tuesday, the 12<sup>th</sup> MARA Club meeting – Thursday, the 21<sup>th</sup> ARES Meeting – Tuesday, the 25<sup>rd</sup>

## Area Hamfests

# 10/16/2010 | <u>Helena</u> Hamfest

**Location:** Helena, AL **Type:** ARRL Hamfest

**Sponsor:** Shelby County ARC **Website:** http://W4SHL.com

# Delta Amateur Radio Club's 2010 Board Members

President:
Alan Anderson – KJ4BIX
kj4bix@arrl.net

Vice President Rosalinda Melena – KI4ZKW ki4zkw@gmail.com

Secretary
Steve Smith – KI4YOP
ki4yop@gmail.com

Treasurer
Rick Tillman – WA4NVM
wa4nvm@comcast.net

Director of Training
Joe Lowenthal – WA4OVO
wa4ovo@yahoo.com

Director of Publications Jeff Krause – AJ4GY aj4gy@arrl.net

Director of Programs
David Campbell
kd4noq@arrl.net

Director of Meetings and Special Events Wayne Monte wjmonte@comcast.net

W4BS Repeater Trustee Darrell Sheffield – KK4D <u>Darrell.Sheffield@memphistn.gov</u>